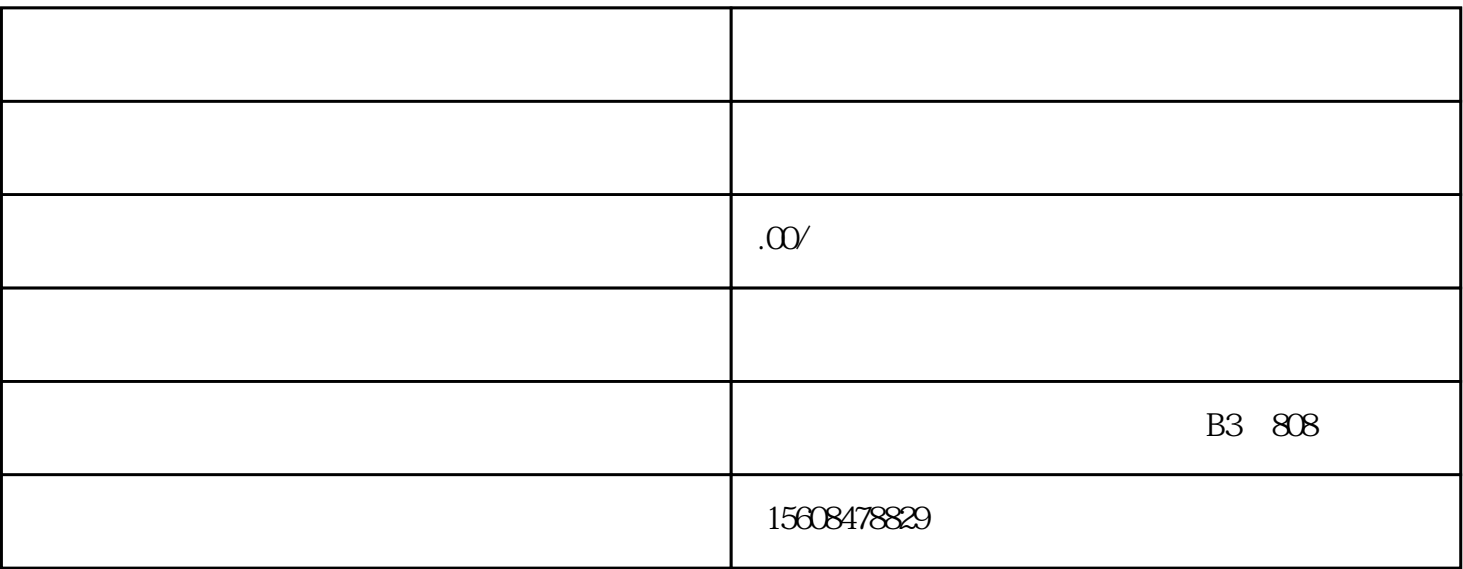

文章目录列表:

 $1$ 

 $2<sub>0</sub>$ 

 $3<sub>l</sub>$ 

4

一、正面回答公司每月记账报税流程是:1、每月7号前,申报个人所得税;2、每月15号前,申报营业税 、城建税、教育费附加、地方教育费附加;3、印花税,年底时申报一次全年的;4、房产税、土地使用

## 4 15 10 15

 $\geq$ 

流程:(1)每月7号前,申报个人所得税。(2)每月15号前,申报营业税、城建税、教育费附加、地方  $3$  4 4 15  $1015$   $5$  $4\hskip100pt\hskip10pt\hskip10pt\h$  $7$  $1$  and  $1$ 

 $\alpha$  and  $\alpha$  15 and  $\alpha$ 

到的原始票据整理粘贴到"票据粘贴单"上。首先将你收集到的票据按\*\*步讲的类型分开,然后再在上

 $2$ 

 $\star\star$ 

 $\mathcal{N} = \mathcal{N} = \mathcal{N} = \mathcal{N} = \mathcal{N} = \mathcal{N} = \mathcal{N} = \mathcal{N} = \mathcal{N}$ 

 $*$ 

 $\frac{1}{2}$ ,  $\frac{1}{2}$ ,  $\mu$  as a constraint  $\mu$  is the constraint of  $\mu$  in  $\mu$